## coursera project<br>network

Apr 8, 2022

□

# Ivan Ivanovych Blahun

has successfully completed

### Use Canva to Create Social Media Visuals for Business

an online non-credit course authorized by Coursera Project Network and offered through Coursera

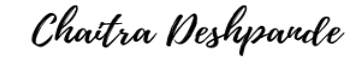

Chaitra Deshpande Web Developer(Electronics and Communication) Coursera Project Network

### COURSE CERTIFICATE

□

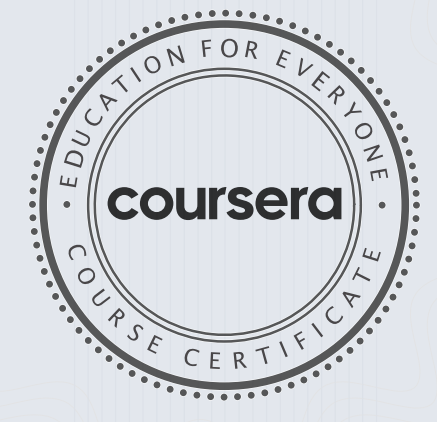

#### Verify at: [https://coursera.org/verif](https://coursera.org/verify/U4VEQP2KH3UM)y/U4VEQP2KH3UM

Coursera has confirmed the identity of this individual and their participation in the course.